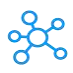

## **DaVinci Resolve Shortcuts**

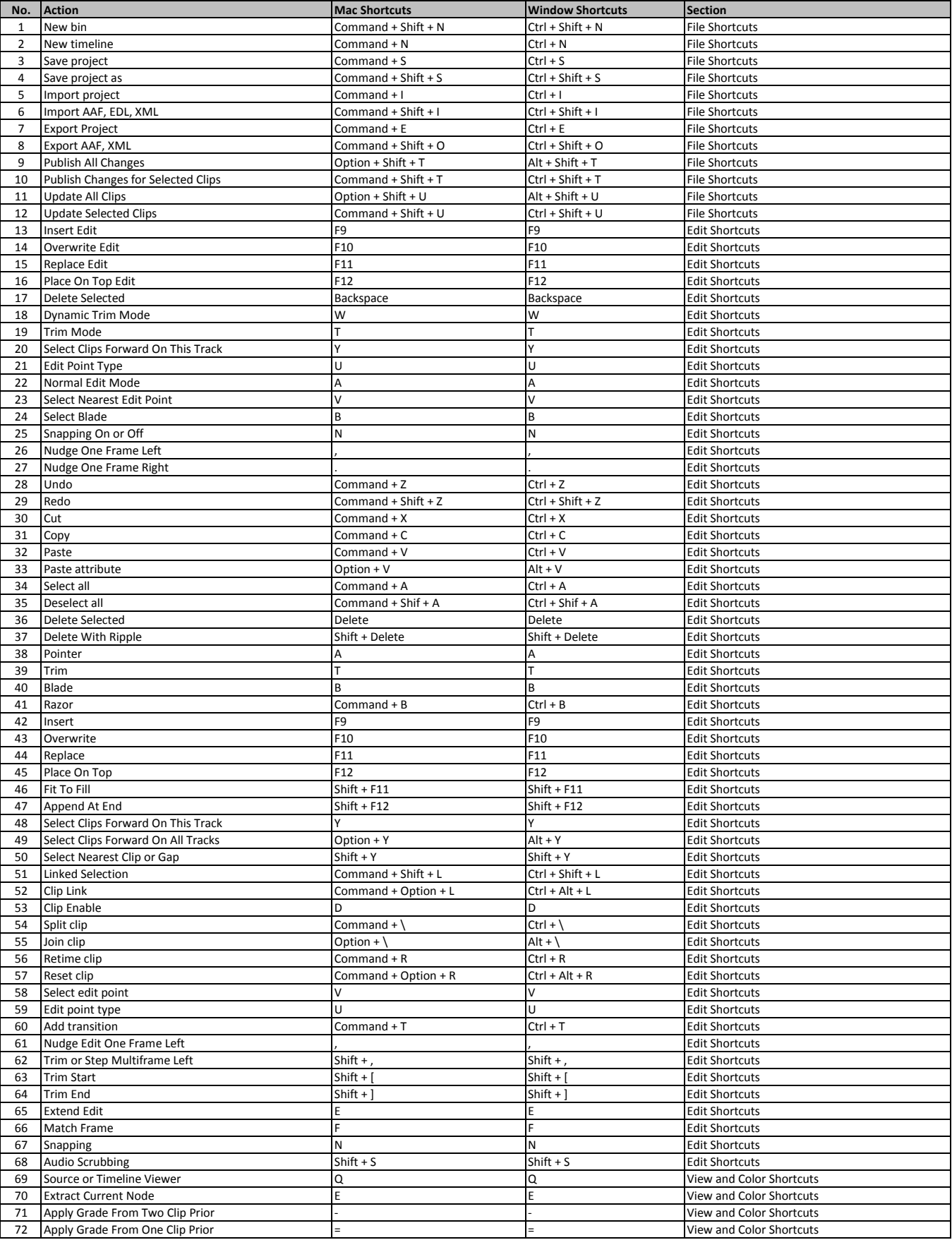

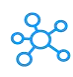

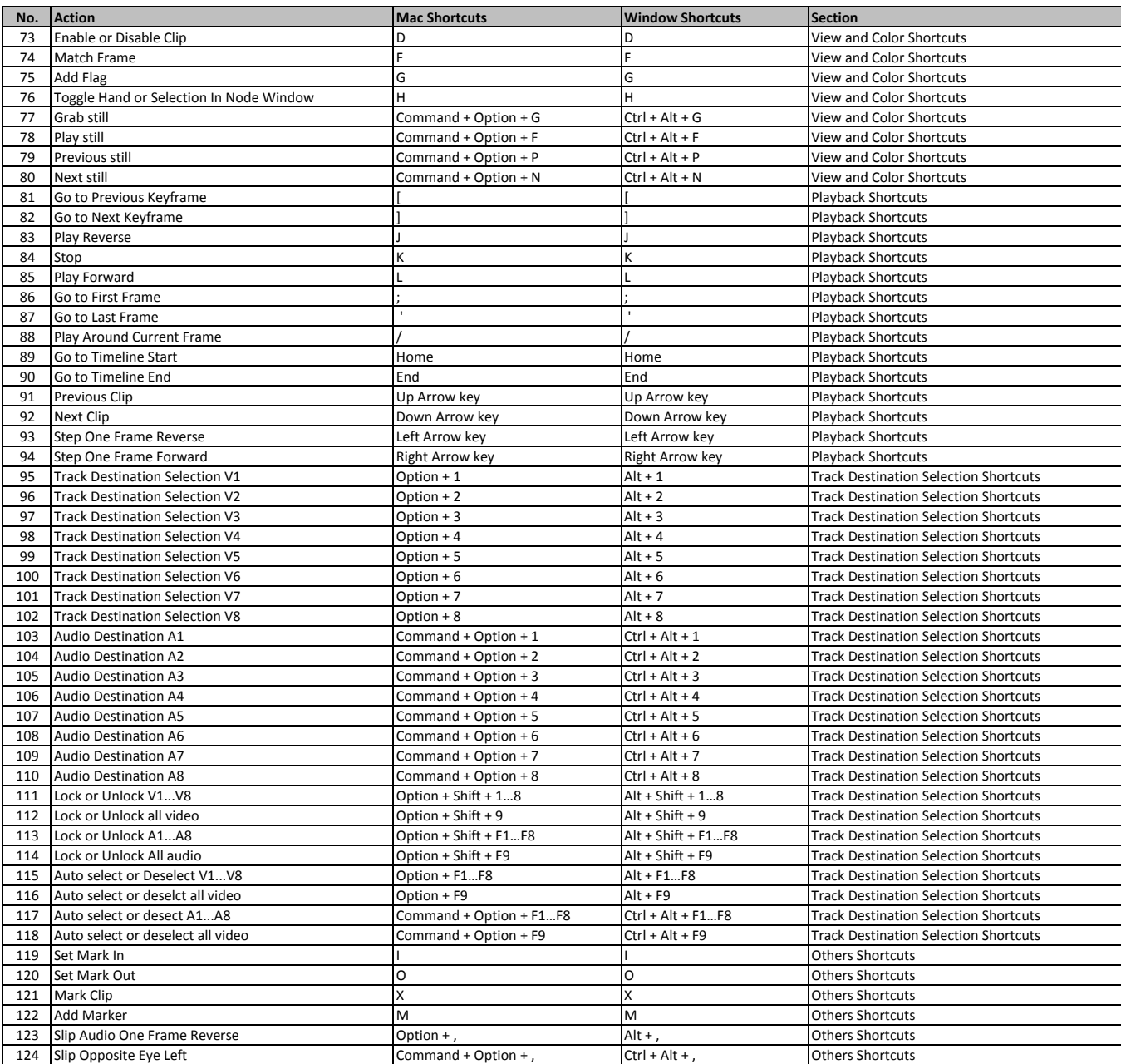

**[learn more - http](https://tutorialtactic.com/keyboard-shortcuts/davinci-resolve-shortcuts-win-mac/)s://tutorialtactic.com/keyboard-shortcuts/davinci-resolve-shortcuts-win-mac/**